# <span id="page-0-0"></span>structview.sty: Structures and Views in  $\text{S}\text{F}\text{X}^*$

Michael Kohlhase FAU Erlangen-Nürnberg FAU Erlangen-Nürnberg <http://kwarc.info/kohlhase>

March 20, 2019

#### Abstract

The structview package is part of the STEX collection, a version of TEX/LATEX that allows to markup TEX/LATEX documents semantically without leaving the document format, essentially turning TEX/LATEX into a document format for mathematical knowledge management (MKM).

This package supplies infrastructure for OMDoc structures and views: complex semantic relations between modules/theories.

## Contents

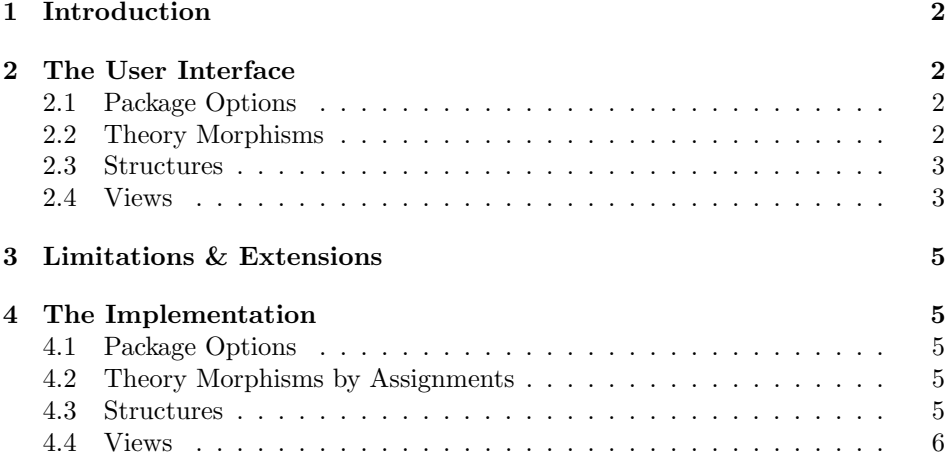

<sup>∗</sup>Version v1.4 (last revised 2019/03/20)

## <span id="page-1-0"></span>1 Introduction

Structures and views constitute ways of defining and relating theories in a theory graph that considerably extend the "object-oriented inheritance" constituted by the imports relation given by the STEX module package.

Structures are like imports, only that they allow to define new theories via inheritance with renaming. Views relate pre-existing theories and model conceptual refinements, framing, and implementation relations, again via a mapping between the languages defined by the source and target theories; we call these mappings theory morphisms.

For details about theory morphisms we refer to [\[RK13\]](#page-0-0), but hope to make the underlying concepts clear with examples.

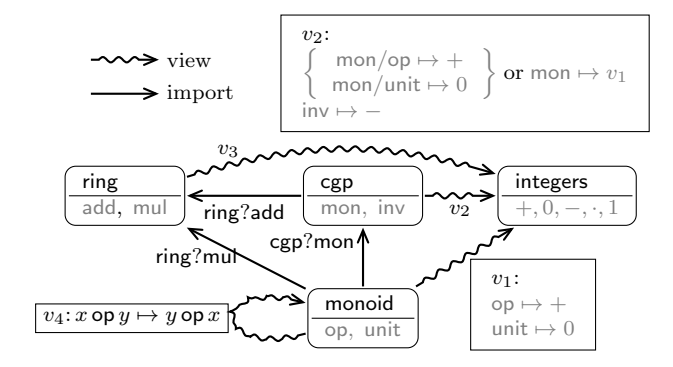

<span id="page-1-4"></span>Figure 1: A Theory Graph with Structures and Views

 $EdN:1$  1

## <span id="page-1-1"></span>2 The User Interface

The main contributions of the modules package are the module environment, which allows for lexical scoping of semantic macros with inheritance and the \symdef macro for declaration of semantic macros that underly the module scoping.

### <span id="page-1-2"></span>2.1 Package Options

mh The mh option turns on MathHub support.

#### <span id="page-1-3"></span>2.2 Theory Morphisms

A theory morphism is a mapping between the languages of its source and target theory. This can be described mathematically using all the structures in the

 ${}^{1}$ EDNOTE: explain the contribution of structures and views to theory graphs and synchronize with Figure [1.](#page-3-0)

<span id="page-2-0"></span>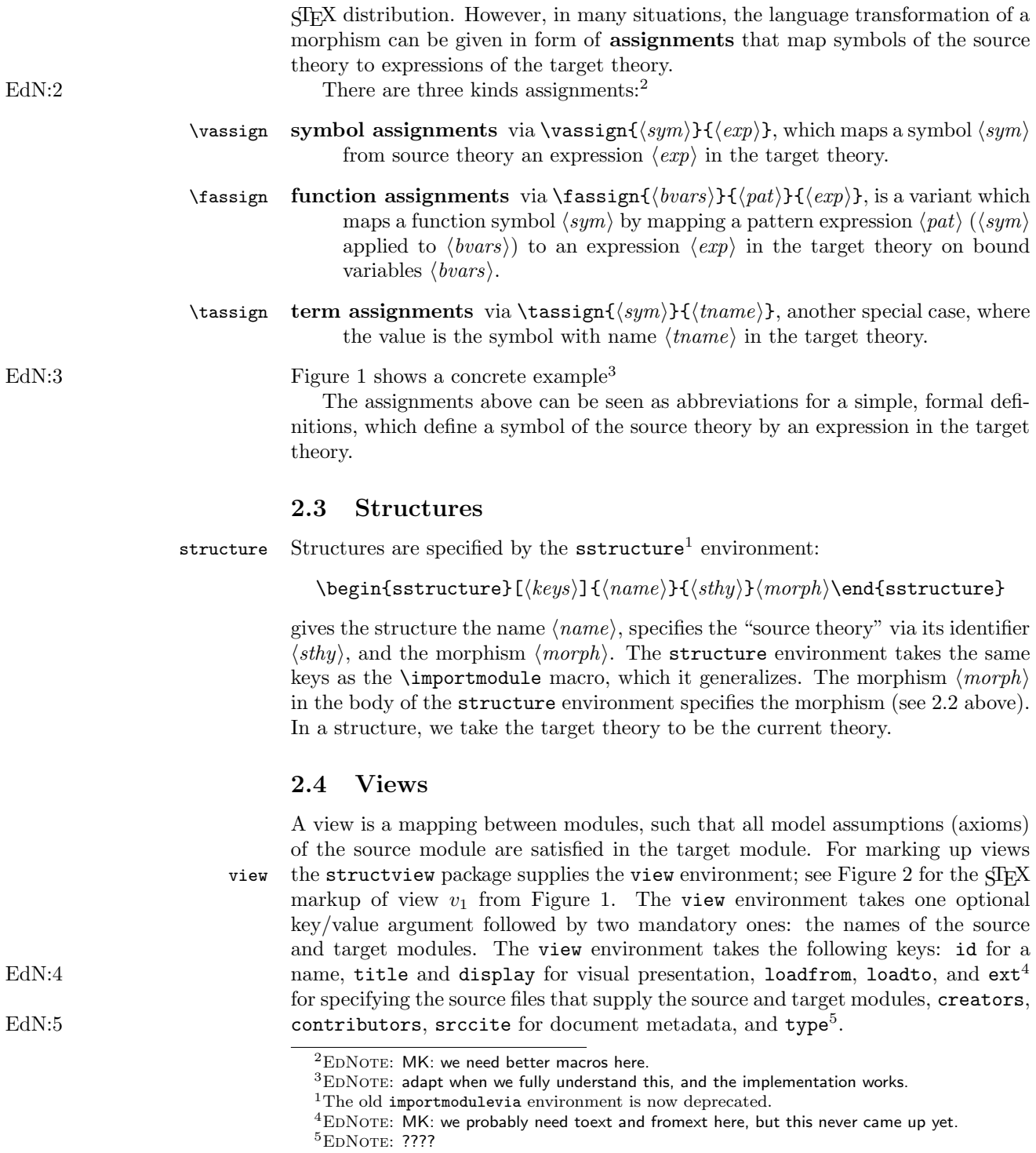

<span id="page-2-2"></span><span id="page-2-1"></span>3

```
\begin{module}[id=ring]
\symdef{rbase}{R}
\symdef{rtimes}[2]{\infix\cdot{#1}{#2}}
\symdef{rone}{1}
\begin{sstructure}{mul}{monoid}
  \tassign{magbase}{rbase}
  \fassign{a,b}{\magmaop{a}b}{\rtimes{a}b}
  \tassign{monunit}{rone}
\end{sstructure}
\symdef{rplus}[2]{\infix+{#1}{#2}}
\symdef{rminus}[1]{\infix-{#1}{#2}}
\begin{sstructure}{add}{cgroup}
  \fassign{a,b}{\magmaop{a}b}{\rplus{a}b}
  \tassign{monunit}{rzero}
  \tassign{cginvOp}{\rminus}
\end{sstructure}
...
\end{module}
```
Example 1: A Module for Rings with inheritance from monoids and commutative groups

```
\begin{view}{monoid}{integers}
 \vassign{magbase}{base}
 \fassign{a,b}{\magmaop{a}b}{\inttimes{a,b}}
 \tassign{monunit}{\intzero}
 \begin{assertion}
   The Integers with addition form a monoid in the obvious way.
 \end{assertion}
\end{view}
```
Example 2: A view from monoids to integers

## <span id="page-4-0"></span>3 Limitations & Extensions

In this section we will discuss limitations and possible extensions of the modules package. Any contributions and extension ideas are welcome; please discuss ideas, requests, fixes, etc on the STEX TRAC [\[sTeX\]](#page-0-0).

## <span id="page-4-1"></span>4 The Implementation

#### <span id="page-4-2"></span>4.1 Package Options

We declare some switches which will modify the behavior according to the package options. Generally, an option xxx will just set the appropriate switches to true (otherwise they stay false). The options we are not using, we pass on to the sref package we require next.

1  $\langle *package \rangle$ 

```
2 \newif\if@structview@mh@\@structview@mh@false
```
- 3 \DeclareOption{mh}{\@structview@mh@true
- 4 \PassOptionsToPackage{\CurrentOption}{modules}}
- 5 \DeclareOption\*{\PassOptionsToPackage{\CurrentOption}{modules}}
- 6 \ProcessOptions

The next measure is to ensure that the sref and xcomment packages are loaded (in the right version). For LaTeXML, we also initialize the package inclusions.

```
7 \if@structview@mh@\RequirePackage{structview-mh}\fi
```

```
8 \RequirePackage{modules}
```
#### <span id="page-4-3"></span>4.2 Theory Morphisms by Assignments

#### $EdN:6$   $\&$  assign

```
9 \newrobustcmd\vassign[3][]{\ifmod@show\ensuremath{#2\mapsto #3}, \fi}%
10 \newrobustcmd\fassign[4][]{\ifmod@show \ensuremath{#3(#2)\mapsto #4}, \fi}%
11 \newrobustcmd\tassign[3][]{\ifmod@show \ensuremath{#2\mapsto} #3, \fi}%
```
#### <span id="page-4-4"></span>4.3 Structures

```
sstructure The structure environment just calls \importmodule, but to get around the
           group, we first define a local macro \@@doit, which does that and can be
           called with an \aftergroup to escape the environment grouping introduced by
           structure.
```

```
12 \newenvironment{sstructure}[3][]{%
13 \gdef\@@doit{\importmodule[#1]{#3}}%
14 \ifmod@show\par\noindent importing module #3 via \@@doit\fi%
15 }{%
16 \aftergroup\@@doit\ifmod@show end import\fi%
17 }%
```
 $6$ EDNOTE: probably get rid of the optional argument

importmodulevia This is now deprecated, we give an error, but punt to structure.

```
18 \newenvironment{importmodulevia}[2][]%
19 {\PackageError{structview}%
20 {The {importmodulevia} environment is deprecated}{use the {sstructure} instead!}%
21 \begin{sstructure}[#1]{missing}{#2}}
```

```
22 {\end{sstructure}}
```
## <span id="page-5-0"></span>4.4 Views

We first prepare the ground by defining the keys for the view environment.

```
23 \srefaddidkey{view}
24 \addmetakey*{view}{title}
25 \addmetakey{view}{display}
26 \addmetakey{view}{loadfrom}
27 \addmetakey{view}{loadto}
28 \addmetakey{view}{creators}
29 \addmetakey{view}{contributors}
30 \addmetakey{view}{srccite}
31 \addmetakey{view}{type}
32 \addmetakey[sms]{view}{ext}
```
\view@heading Then we make a convenience macro for the view heading. This can be customized.

```
33 \ifdef{\thesection}{\newcounter{view}[\section]{\newcounter{view}}34 \newrobustcmd\view@heading[4]{%
```
- \if@importing%
- \else%

```
37 \stepcounter{view}%
38 \edef\@display{#3}\edef\@title{#4}%
39 \noindent%
40 \ifx\@display\st@flow%
41 \else%
42 {\textbf{View} {\thesection.\theview} from \textsf{#1} to \textsf{#2}}%
43 \sref@label@id{View \thesection.\theview}%
44 \ifx\@title\@empty%
45 \quad%
46 \qquad \text{else}%
47 \quad(\@title)%
48 \overrightarrow{fi}49 \par\noindent%
50 \overline{\iota}51 \ignorespaces%
52 \fi%
53 }%ifmod@show
```
view The view environment relies on the Cview environment (used also in the SIFX module signatures) for module bookkeeping and adds presentation (a heading and a box) if the showmods option is set.

```
54 \newenvironment{view}[3][]{% keys, from, to
```

```
55 \metasetkeys{view}{#1}%
```

```
56 \sref@target%
                             57 \begin{@view}{#2}{#3}%
                             58 \view@heading{#2}{#3}{\view@display}{\view@title}%
                             59 }{%
                             60 \end{@view}%
                             61 \ignorespaces%
                             62 }%
                             63 \ifmod@show\surroundwithmdframed{view}\fi%
                      @view The @view does the actual bookkeeping at the module level.
                             64 \newenvironment{@view}[2]{%from, to
                             65 \@importmodule[\view@loadfrom]{#1}{\view@ext}%
                             66 \@importmodule[\view@loadto]{#2}{\view@ext}%
                             67 }{}%
                 viewsketch The viewsketch environment is deprecated, we give an error
                             68 \newenvironment{viewsketch}[3][]%
                             69 {\PackageError{structview}%
                             70 {The {viewsketch} environment is deprecated}{use the {view} instead!}%
                             71 \begin{view}[#1]{#2}{#3}}
                             72 {\end{view}}
EdN:7 \obligation The \obligation element does not do anything yet on the latexml side.<sup>7</sup>
                             73 \newrobustcmd\obligation[3][]{%
                             74 \if@importing%
                             75 \else Axiom #2 is proven by \sref{#3}%
                             76 \fi%
                             77 }%
                             78 \langle/package\rangle
```
EDNOTE: document above